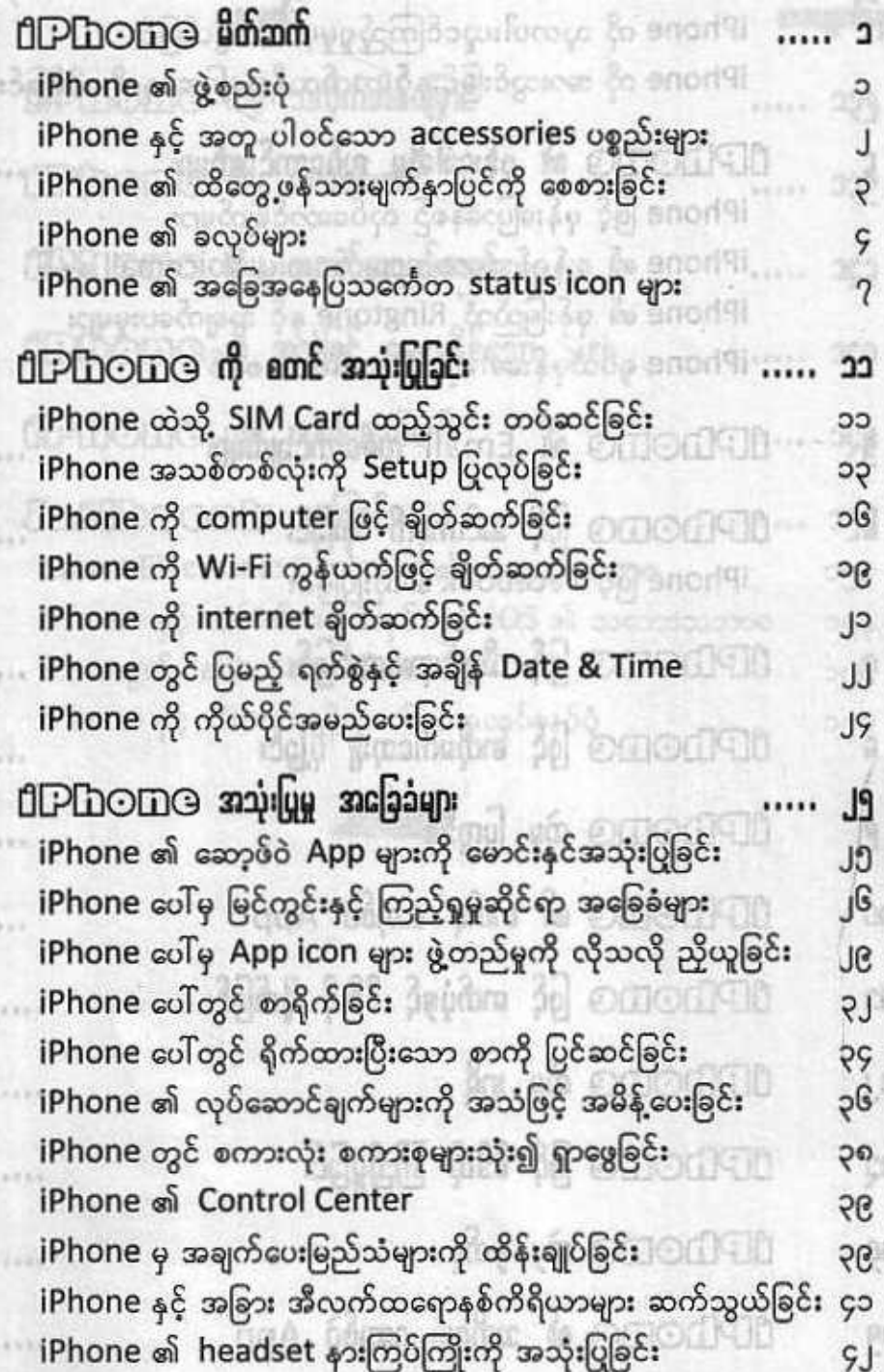

 $\mathbf{a}$ 

民族

 $\begin{array}{c}\n\downarrow \\
\downarrow\n\end{array}$ 

99

 $CO$ 

 $\mathcal{E}_{\text{max}}$ 

 $\mathfrak{H}$  .

 $\frac{1}{2}00$ 

 $\mathbb{Q}[\mathbb{C}]$ 

ne

 $\mathcal{H}$ 

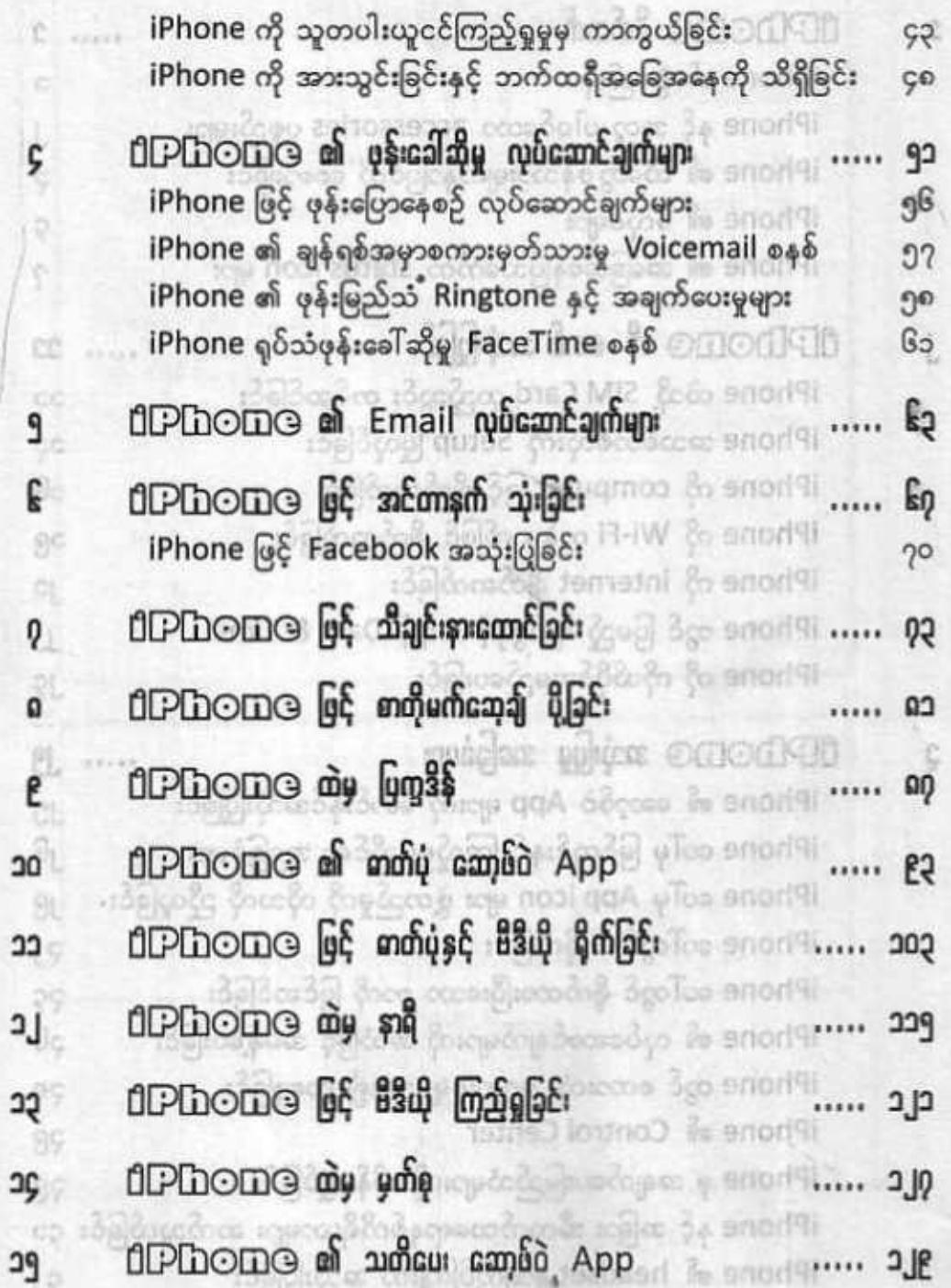

 $\mathfrak{a}$ 

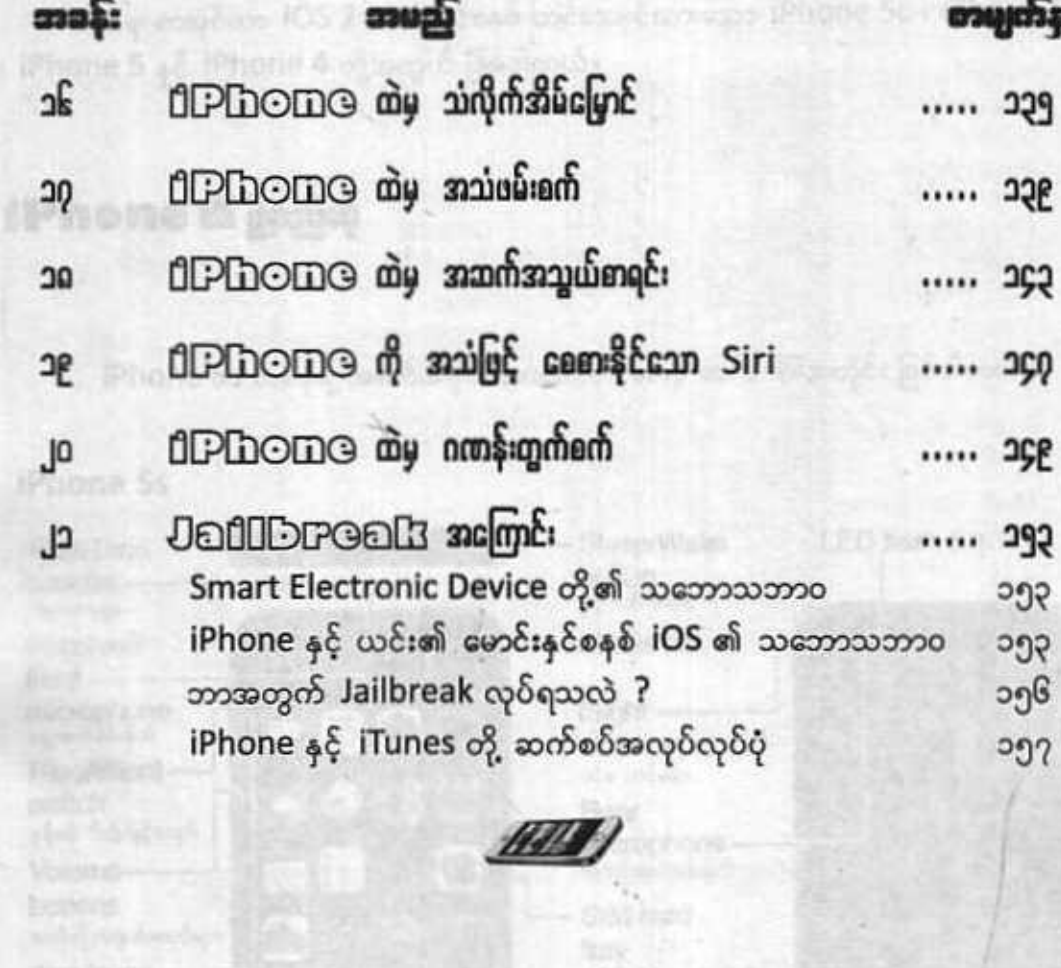

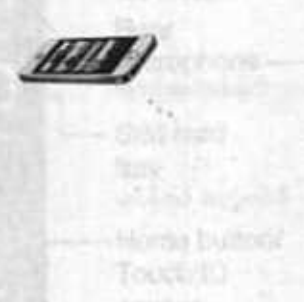

 $\begin{tabular}{|c|c|} \hline A & D & D & D \\ \hline A & D & D & D \\ \hline B & D & D & D \\ \hline C & D & D & D \\ \hline C & D & D & D$ 

 $\begin{tabular}{|c|c|} \hline \textbf{B} & \textbf{B} & \textbf{B} & \textbf{B} \\ \hline \textbf{B} & \textbf{B} & \textbf{B} & \textbf{B} \\ \hline \textbf{B} & \textbf{B} & \textbf{B} & \textbf{B} \\ \hline \textbf{B} & \textbf{B} & \textbf{B} & \textbf{B} \\ \hline \textbf{B} & \textbf{B} & \textbf{B} & \textbf{B} \\ \hline \textbf{B} & \textbf{B} & \textbf{B} & \textbf{B} \\ \hline \textbf{B} & \textbf{B} & \textbf{B$